## ホームページ掲載依頼書

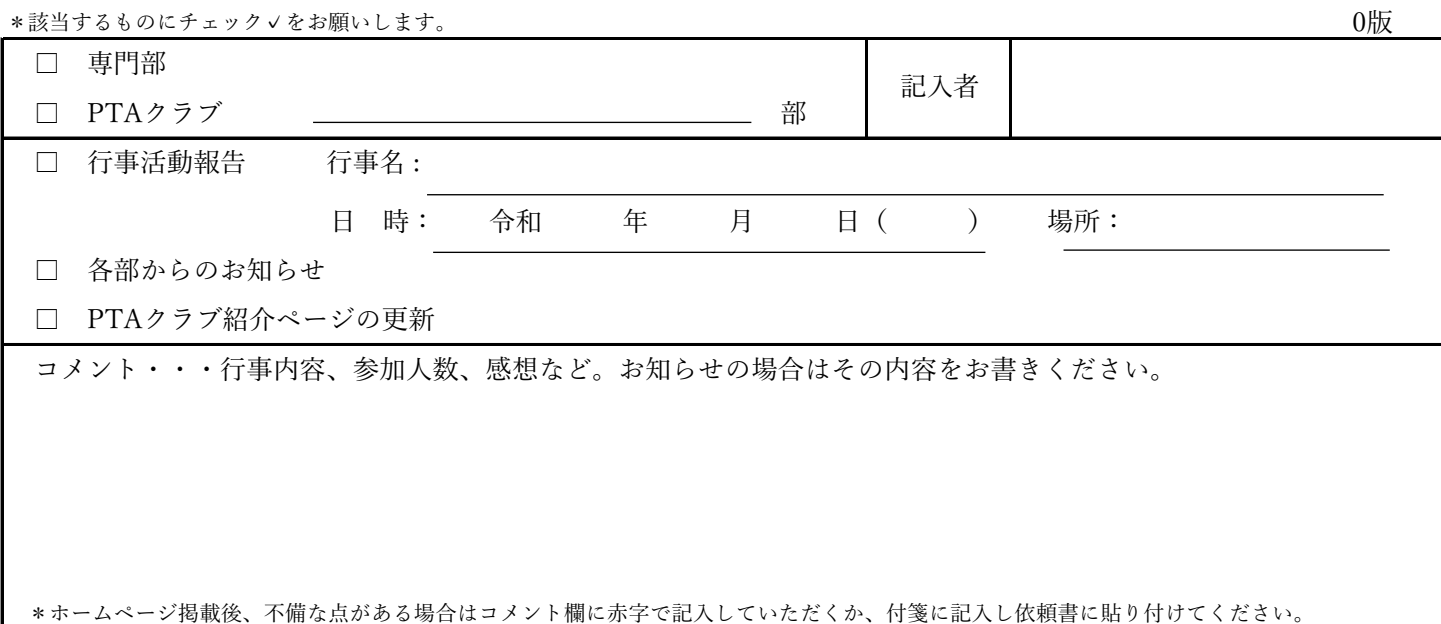

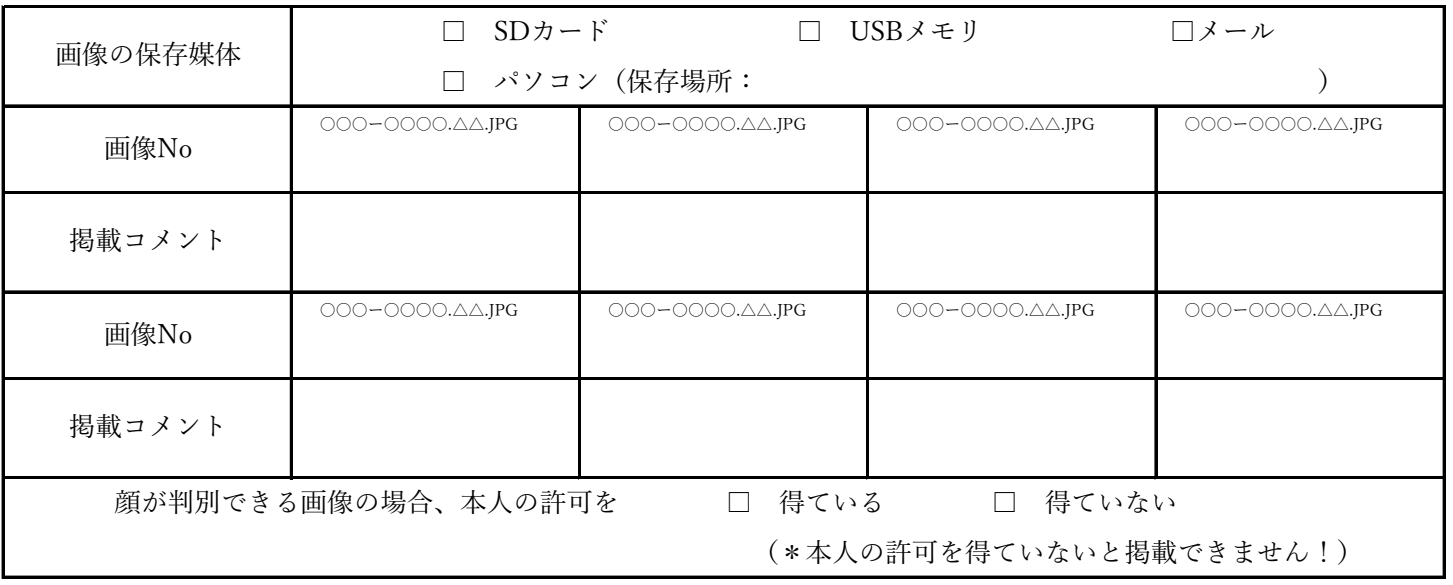

【記入のお願いとお知らせ】

- ・記入する文字は楷書でお願いします。(特殊な読み方がある場合はフリガナをつける)
- ・写真を掲載する際は、保存媒体をチェックの上、画像No.(SDカード)や画像ファイル名をご記入ください。
- ・画像にコメントをつける場合は、「掲載コメント」欄に記入ください。(画像のみ掲載の場合は空欄でも可)
- ・依頼書提出の時期によっては、ホームページへの掲載が遅れる場合があります。
- ・原則としてこの掲載依頼書の文面は編集せずに掲載しますが、レイアウトの都合上、多少編集させていただく場合が あります。あらかじめご了承ください。
- ・画像をメールで送信する場合は、下記の情報をメールのタイトルに記載して送信してください。

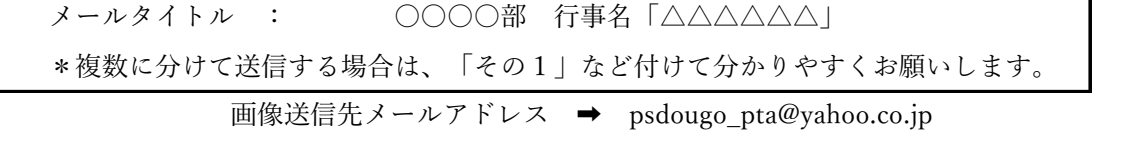

こちらのQRコードを読み取ることでメール作成することが可能です。

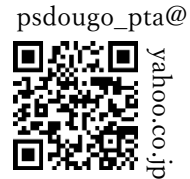

## 児童 → 担任の先生 → PTA事務